## Entering Math Expressions in LON-CAPA

In general, you will enter math expressions in LON-CAPA like you would on most calculators. Use / for division,  $*$  for multiplication and  $\wedge$  for power. Here are some specific rules that I would like to point out.

- 1. Always use \* for multiplication to be safe. When a constant times a variable, \* can be omitted. For example, to express  $2x$ , you can type in either  $2x$  or  $2*x$ . However, when two variables multiply each other, you must use  $*$  in between them. For example, to express xy, you have to type in  $x * y$ . Thus, it is a good practice to always use  $*$  for multiplication to be safe.
- 2. Use and only use () when needed. Never use  $\parallel$ ,  $\lt$  or  $\parallel$ . For example, to express 1  $\frac{1}{2(x-1)+y}$ , you should enter  $1/(2*(x-1)+y)$ , not  $1/[2*(x-1)+y]$ .
- 3. Always use () for the argument of a function. For example, type  $sin(x)$  instead of  $\sin x$ . Type  $\ln(x)$  instead of  $\ln x$ .

Below is a list of examples that you will find helpful.

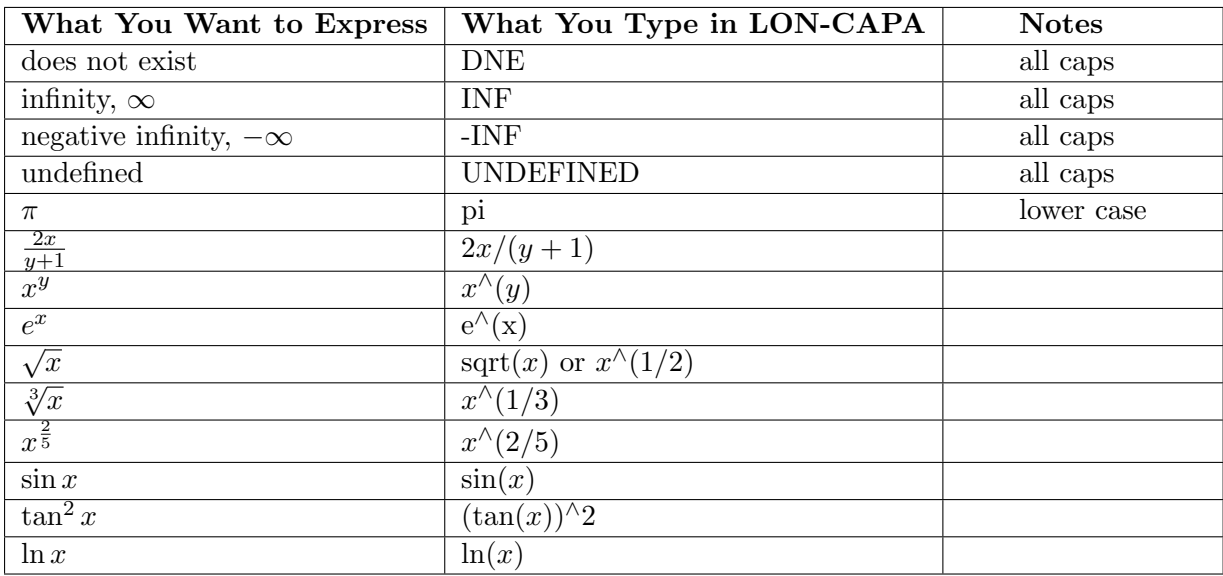